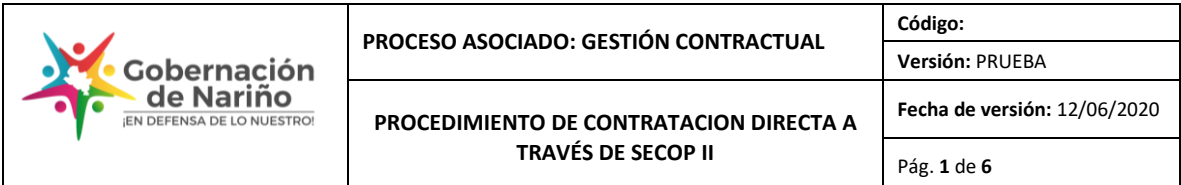

# **1. Objetivo:**

Contratar bajo la modalidad de contratación directa a través de la plataforma SECOP II con persona natural o jurídica que esté en capacidad de ejecutar el objeto del contrato requerido por el Departamento de Nariño.

## **2. Alcance:**

Este procedimiento aplica para todas las causales de contratación directa a través de la plataforma SECOP II, desde la verificación de la inclusión del proceso contractual en el Plan Anual de Adquisiciones, hasta la legalización del contrato.

## **3. Definiciones:**

- **Contratación Directa:** es el procedimiento mediante el cual se contrata directamente la prestación de servicios profesionales, de apoyo a la gestión y trabajos artísticos, así como actividades científicas y tecnológicas, suministro de bienes cuando no exista pluralidad de oferentes, de arrendamiento, adquisición de inmuebles, y convenios interadministrativos, para el desarrollo de actividades relacionadas con la administración o el funcionamiento de la entidad, seleccionando la oferta en consideración a la capacidad del contratista de ejecutar el contrato y que haya demostrado la idoneidad y experiencia directamente relacionada con el área que se trate sin que se requiera obtener previamente varias propuestas; o cualquier otra tipología que la regulación legal o reglamentaria regule bajo esta modalidad de contratación.
- **Servicios profesionales y de apoyo a la gestión:** corresponden a aquellos servicios de naturaleza intelectual diferentes a los de consultoría que se derivan del cumplimiento de las funciones de la Entidad estatal, así como los relacionados con actividades operativas, logísticas, o asistenciales.
- **CDP:** certificado de disponibilidad presupuestal.
- **PAA:** plan anual de adquisiciones.

# **4. Desarrollo del procedimiento:**

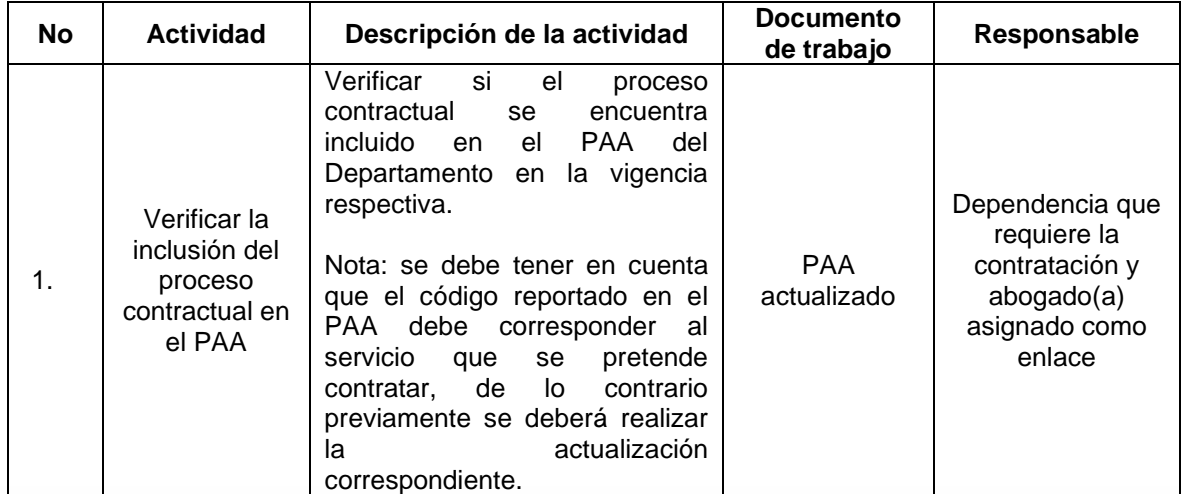

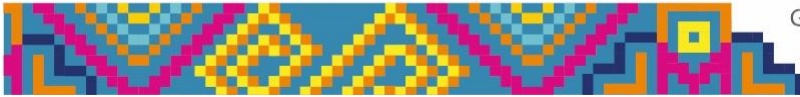

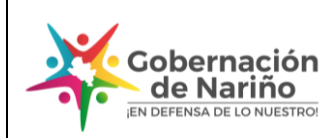

**Código: Versión:** PRUEBA **Fecha de versión:** 12/06/2020

**PROCEDIMIENTO DE CONTRATACION DIRECTA A TRAVÉS DE SECOP II**

Pág. **2** de **6**

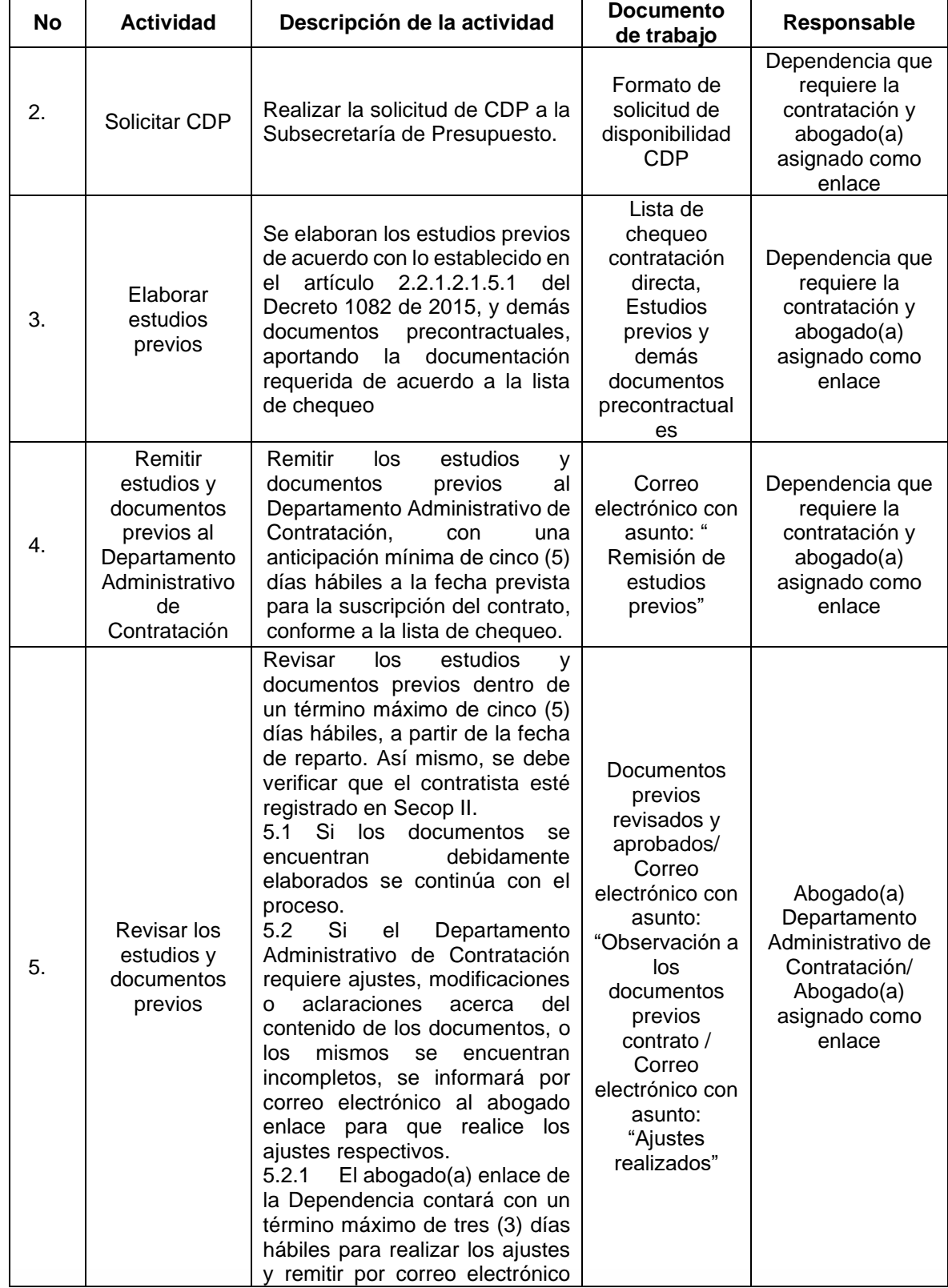

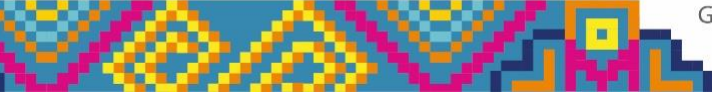

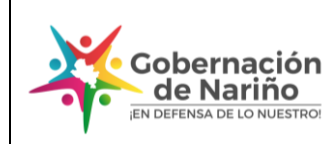

**Código: Versión:** PRUEBA **Fecha de versión:** 12/06/2020

#### **PROCEDIMIENTO DE CONTRATACION DIRECTA A TRAVÉS DE SECOP II**

Pág. **3** de **6**

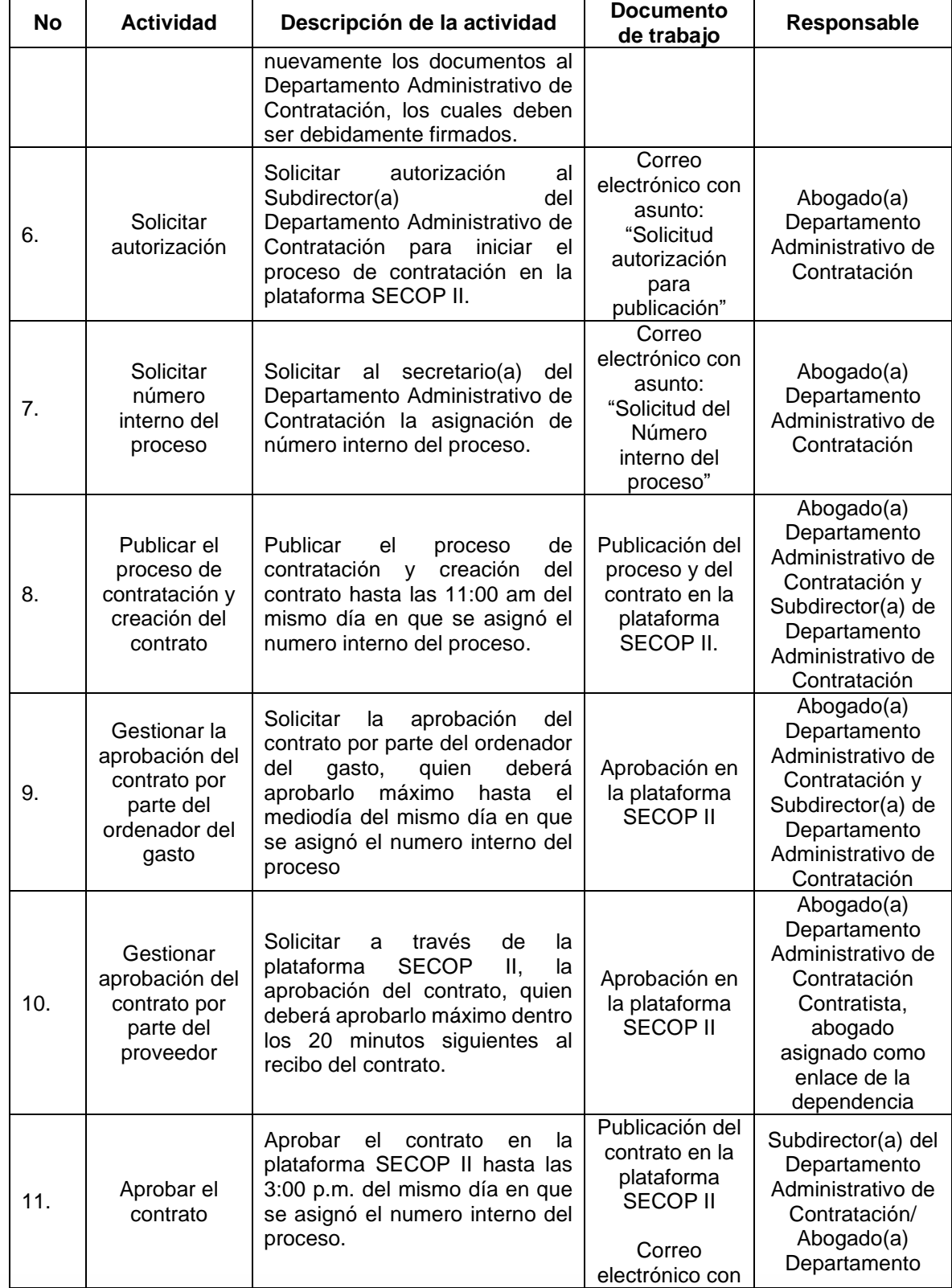

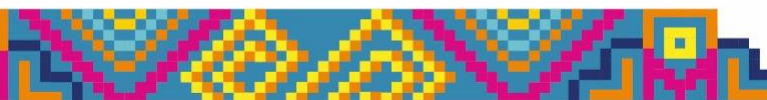

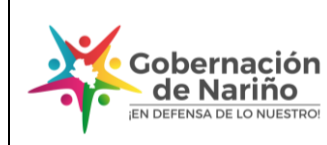

**TRAVÉS DE SECOP II**

**Código: Versión:** PRUEBA **PROCEDIMIENTO DE CONTRATACION DIRECTA A Fecha de versión:** 12/06/2020 Pág. **4** de **6**

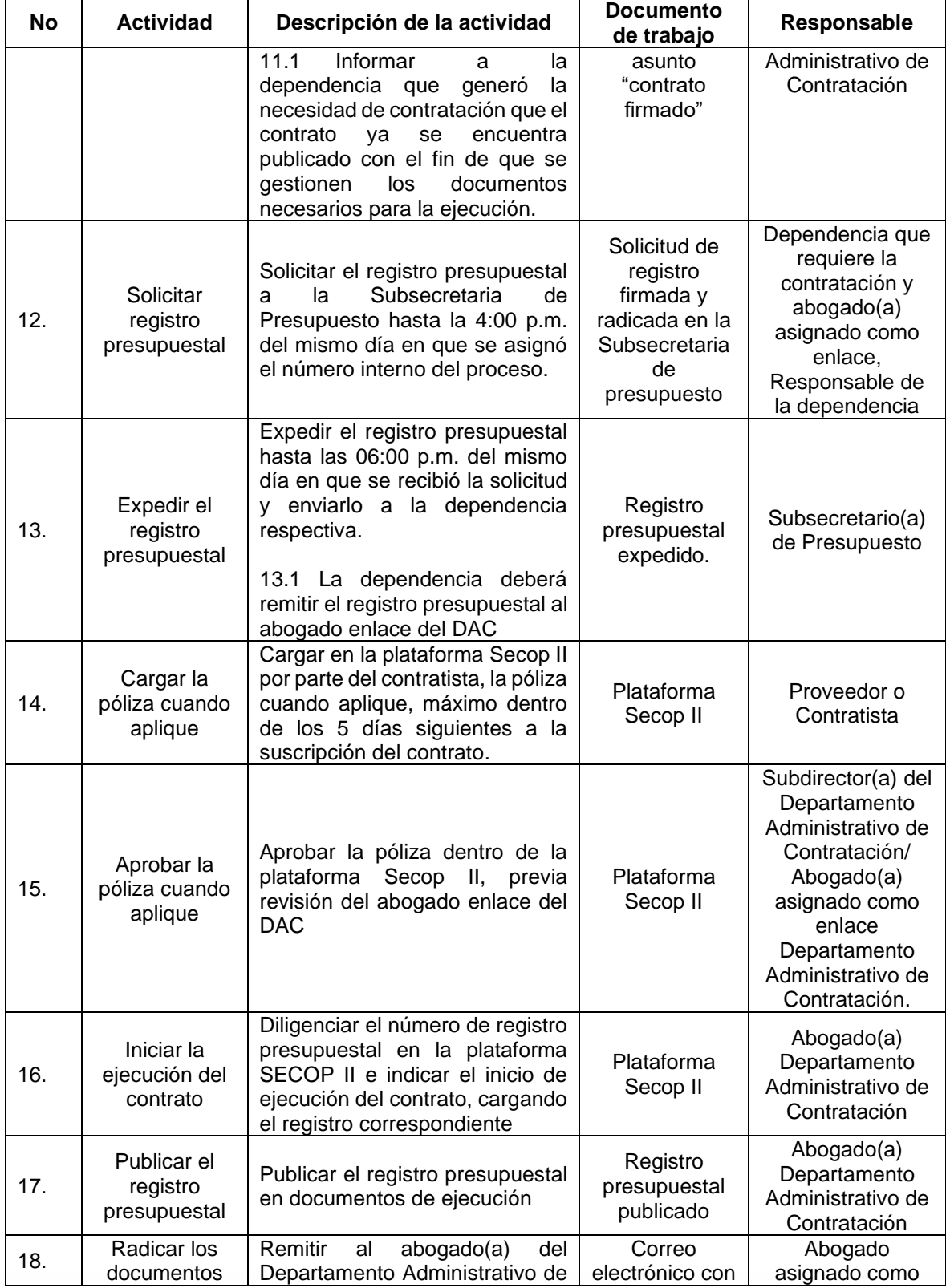

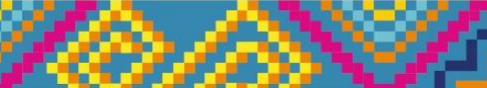

Gobernación de Nariño - carrera 25 No 17 - 49 . Edificio la Beneficencia<br>contáctanos : 7207666 / Pasto nariño<br>contratacion@nariño.gov.co

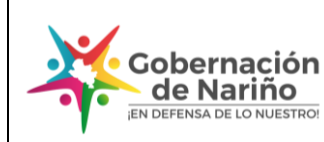

**Código:**

**Fecha de versión:** 12/06/2020

**Versión:** PRUEBA

**PROCEDIMIENTO DE CONTRATACION DIRECTA A TRAVÉS DE SECOP II**

Pág. **5** de **6**

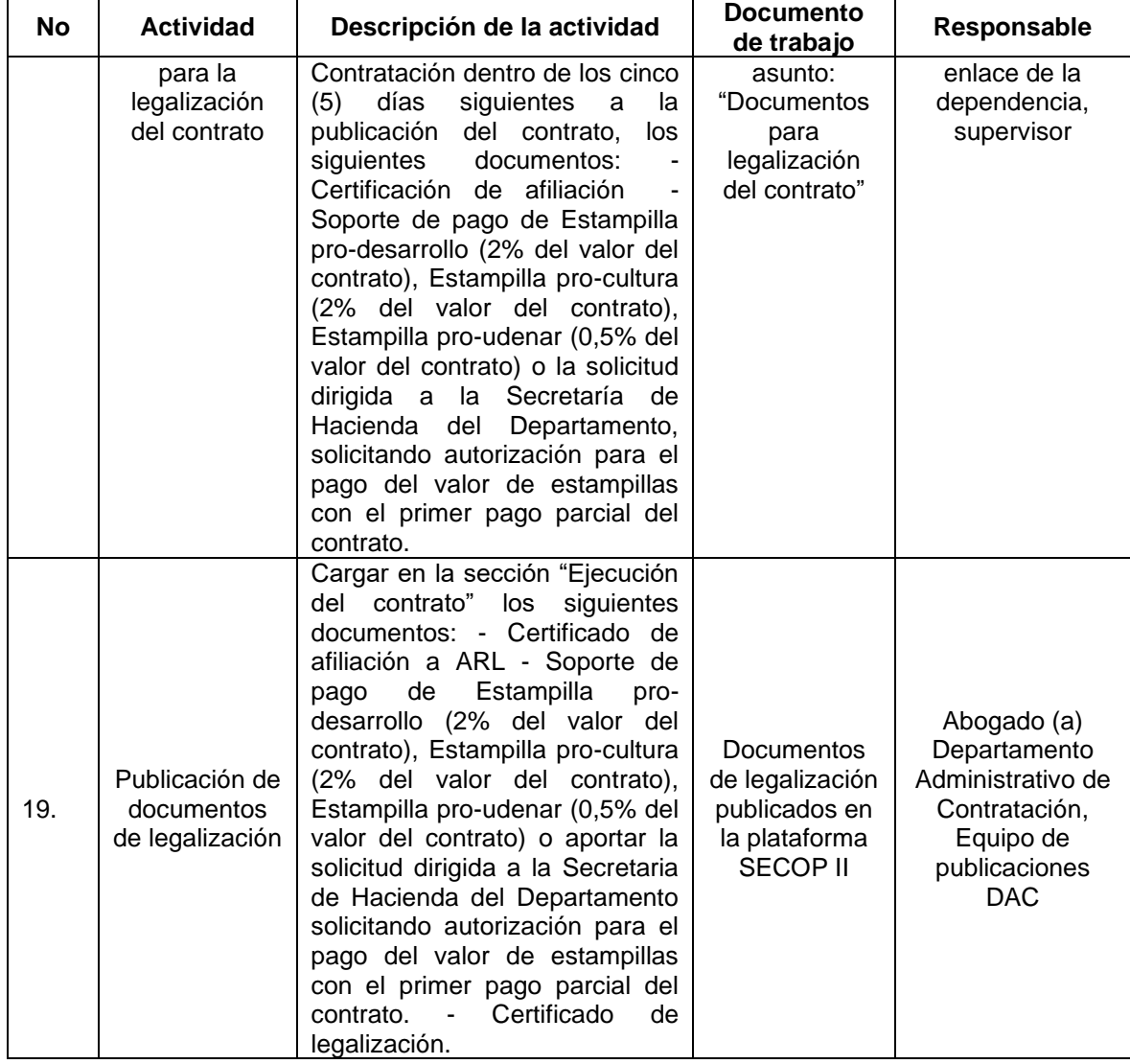

# **5. Anexos**

- PAA
- Estudios y documentos previos
- Documentos de ejecución y legalización

# **6. Control de Cambios**

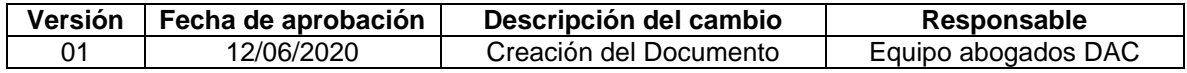

# **7. Responsable del documento**

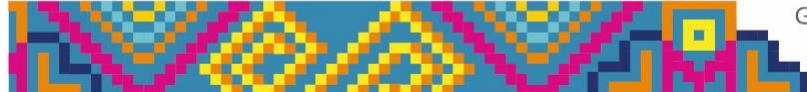

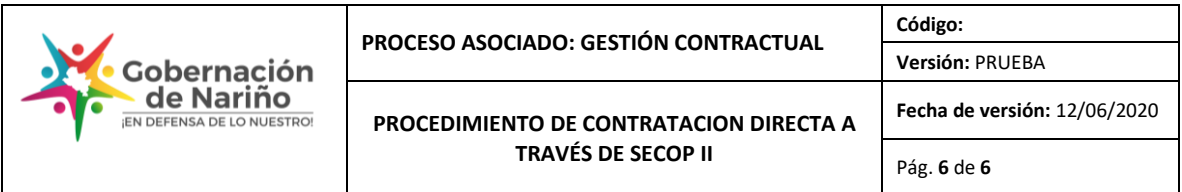

El responsable de este documento es el **Subdirector (A) del Departamento Administrativo de Contratación (DAC),** quien debe verificar, y si es del caso actualizarlo, cuando sea necesario.

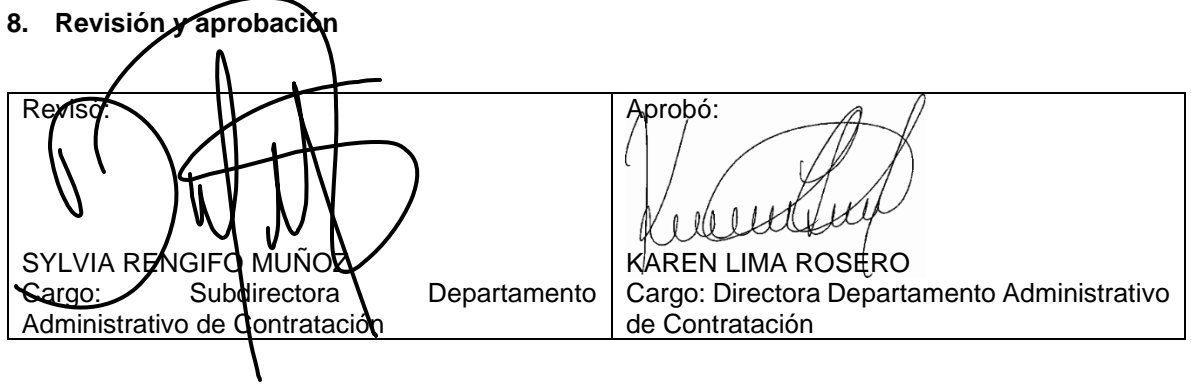

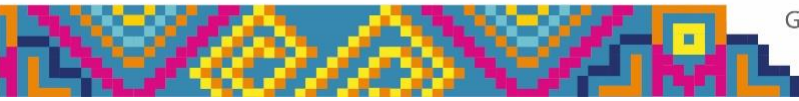